### Multiple Graphs on a Page

•  $par(nfrow=c(nrow,ncol))$ par(mfcol=c( $nrow,ncol$ ))

Lay out next  $nrow \times ncol$  plots in an array. With mfrow, fill in row-by-row; with mfcol, fill in col-by-col.

- $>$  par(mfrow=c(3,3))
- > for (i in 1:9) qqnorm(rnorm(10), main=i)
- > par(mfrow=c(1,1)) # go back to normal

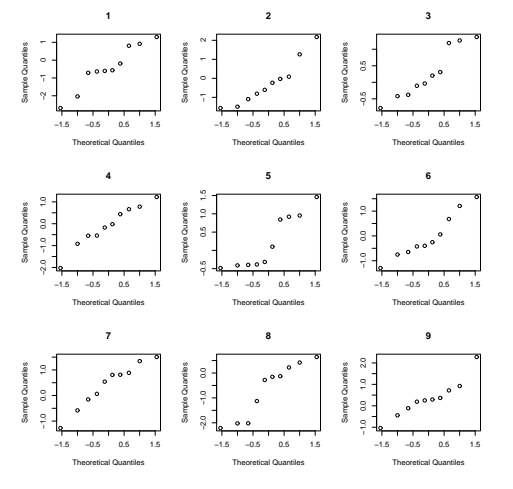

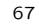

# Multiple Graphs on a Page

#### $\bullet$  layout $(...)$

- > layout(rbind(c(1,1),c(2,3),c(4,5)),heights=c(2,1,1))
- > with(BOD, plot(Time, demand, main="BOD"))
- > plot(lm(demand ~ Time, data=BOD))

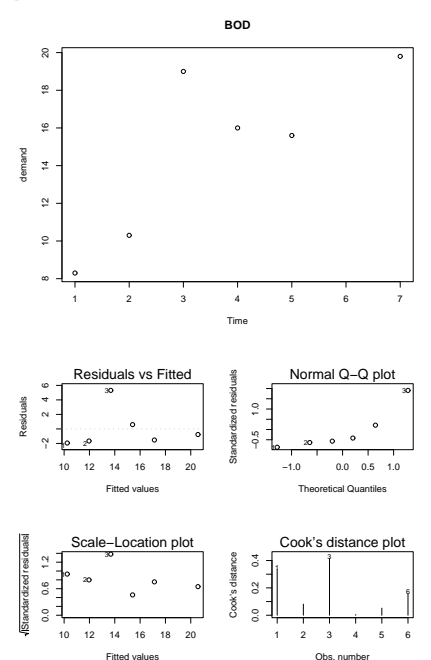

68

### Graphical Parameters: par(...)

See help(par) for detailed explanations of graphical parameters including col, lty, etc. Also, use par(...) to get and globally set graphical parameters:

```
> par()
$adj
[1] 0.5[ . . . and 72 more . . .]
> par("pch","lwd")
$pch
[1] 1
```
\$lwd [1] 1 > par(pch=0, lwd=3) >

From now on (until the graphics device is reset), default plot character is a square and all lines are triple-thick. To make a semi-permanent change:

```
> opar <- par(mfrow=c(2,2), cex=2, lty="dashed")
> opar
$mfrow
[1] 1 1
$cex
[1] 0.83
$lty
[1] "solid"
> [ . . . do some plots . . . ]
```

```
> par(opar) # back to normal
>
```
Note: an important one is par(ask=T).

# Graphics Devices

R has a list of graphics devices:

```
> dev.list() # just after starting R
NULL
> plot(rnorm(100)) # will auto-open a new window
> dev.list()
X11
  2
> X11() # create another X11 window
> dev.list()
x_{11} x_{11} <br>\n2 \quad 32 3
> hist(rgamma(100,1,2))
> dev.off() # close hist window
> dev.off() # close original window
or
> graphics.off() # close all graphics devices
Devices besides X11() are available:
> qqnorm(rnorm(10), main="Appears on screen")
> postscript("myplots.ps")
> qqnorm(rnorm(10), main="First page of PostScript file")
> qqnorm(rt(10,5), main="Second page of PostScript file")
> dev.off()
X11
  2
> qqnorm(rnorm(100), main="Back to the screen")
>
```
See help(postscript) and help(pdf) for parameters.

## Functions

```
• Displaying functions:
  > qqplot
  function (x, y, plot.it = TRUE, xlab = deparse(substitute(x)),
      ylab = deparse(substitute(y)), ...)
  {
      sx \leftarrow sort(x)sy <- sort(y)
       lenx <- length(sx)
leny <- length(sy)
      if (leny < lenx)
          sx <- approx(1:lenx, sx, n = leny)$y
      if (leny > lenx)
          sy <- approx(1:leny, sy, n = lenx)$y
      if (plot.it)
          plot(sx, sy, xlab = xlab, ylab = ylab, ...)invisible(list(x = sx, y = sy))}
  <environment: namespace:stats>
  >
• Defining functions:
  > f <- function() { print("Hi, I'm a function!") }
  > class(f)
  [1] "function"
  > f
  function() { print("Hi, I'm a function!") }
  > f()[1] "Hi, I'm a function!"
   >
• Editting functions:
  > options(editor="pico")
  > fix(f)
  If you get "stuck" in vi, the default editor, use
  :q! (Enter) to escape.
```
71

### Defining Functions

An example:

```
f <- function(x, y, diag=FALSE)
{
   1 \leftarrow \ln(y \sim x)opar <- par(ask=T)
   plot(x, y)
   abline(l)
   if(diag)
    plot(l)
   par(opar)
   l # last expression is return value of f
\mathbf{r}
```
Things to note:

- zero or more named arguments, optionally with default values;
- one or more expressions in the function "body" (that may reference the named arguments);
- the last function call or expression, to be used as the value of the function call (except if the function is terminated early using return(value)).

> l1 <- f(forbes\$bp, forbes\$pres, diag=T) [ . . . shows plot of fit and diag plots . . . ]  $>$  coef(11) (Intercept) -81.0637271 0.5228924  $\rightarrow$ 

72

### Arguments

Given the function from the last slide:

```
f \leftarrow function(x, y, diag=FALSE){
```

```
. . .
}
```
consider:

```
> f()Error in eval(expr, envir, enclos) :
Argument "y" is missing, with no default<br>> f(forbes$bp, forbes$pres) # uses default diag=FALSE
\ge f(forbes$bp, forbes$pres) # uses default<br>
\ge f(forbes$bp, forbes$pres, F) # same effect
> f(forbes$bp, forbes$pres, F)
> f(x=forbes$pres, diag=F, y=forbes$bp) # any order okay if explicit
> f(forbes$pres, x=forbes$bp, diag=F)
>
```
The actual rules for argument assignment are a little complicated. You don't have to worry about them if you call functions like this:

 $>$  text(c(1,2,3),rep(0,3),c("a","b","c"), pos=1, offset=0.75,cex=0.7)

with initial unnamed arguments assigned in order and extra, named arguments (if any) following the unnamed arguments.